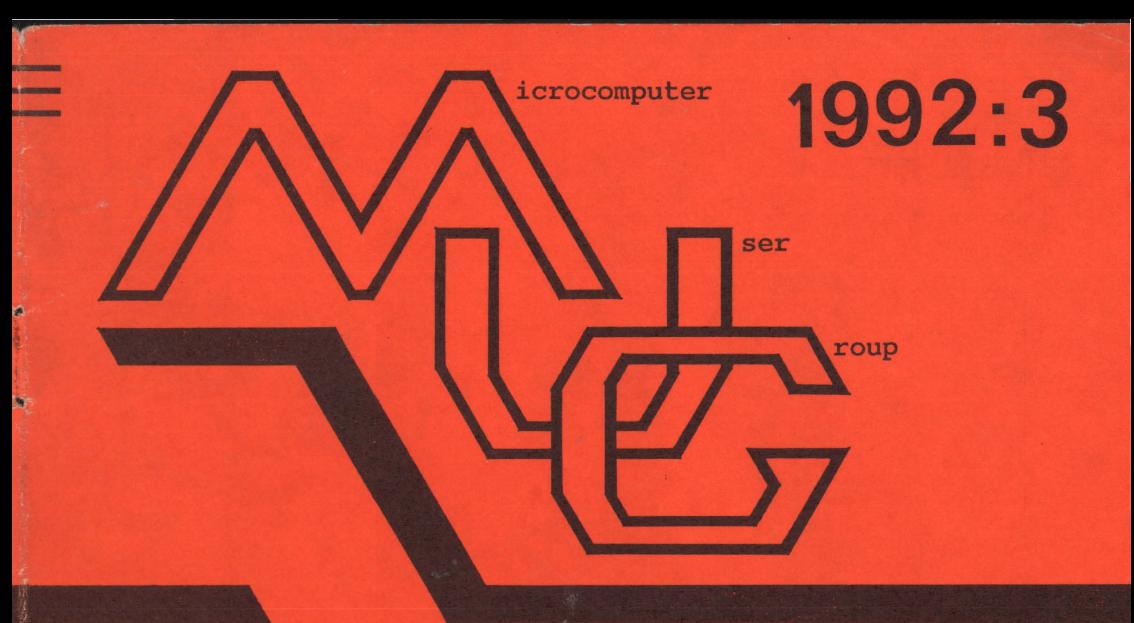

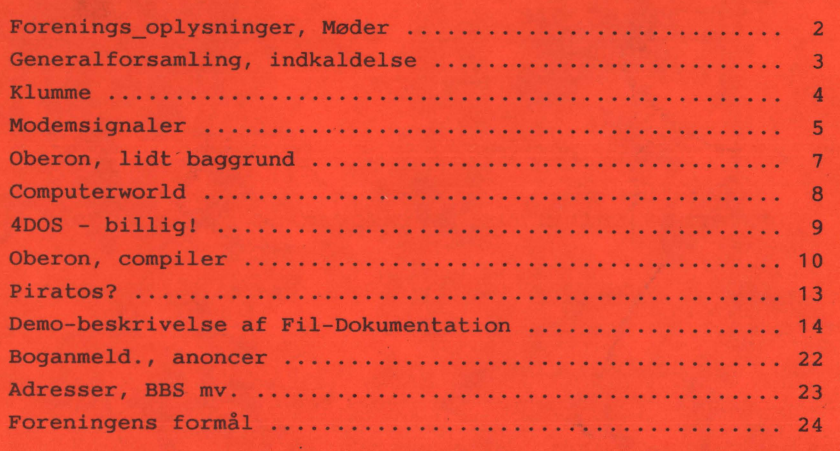

# **MØDER**

Der er planlagt møder følgende datoer:

onsdag 21 okt 1992 *Generalforsamling* 

> **Linux BBS nyt**

torsdag **26 nov** 1992 *Linux* 

> se også næste nr. af bladet, se på BBS'et eller spørg en medlems-kollega

**Bidrag/Indlæg/Forslag til møder og blad ønskes!.** 

Har du en god ide, et praktisk tip, som andre måske kan bruge eventuelt et forslag til noget, som du gerne vil vide mere om, så lad os høre nærmere.

Som (symbolsk) belønning donerer foreningen en diskette-check til indløsning i et af bibliotekerne.

Møderne afholdes på adressen:

Vesterbro Kulturhus, Lyrskovsgade 4, København V.

Kl. 19. Lokale nummer fremgår af opslag ved indgangen.

#### **INDMELDELSE OG KONTINGENT**

Indmeldelse i MUG Denmark foretages ved indbetaling af kontingent ( 225 kr. årligt) på Giro 5 68 65 12, MUG Denmark /v Lars Gråbæk Der opkræves ikke indmeldelsesgebyr.

Oplag: 300<br>Tryk: Dan Dansk Tidsskrifts Tryk. Redaktion: Viggo Jørgensen.

Redaktionen afsluttet ult. september 92.

Fra bestyrelsen

Der indkaldes til ordinær generalforsamling i MUG

onsdag den 21 okt. 1992

kl. 19. 00

i

Vesterbro Kulturhus, Lyrskovsgade 4, København V.

(Lokale 2+3)

Dagsorden:

1. Valg af dirige og referent.

2. Formandens stning.

3. Kasserer beretning.

4. Bibl $\dot{y}$   $\dot{x}$  are rnes beretning.

5. Indkomne forslag.

6. Valg af formand.

7. Valg af bestyrelsesmedlemmer.

8. Valg af 2 revisorer.

9. Fastsættelse af kontingent.

10. Eventuelt.

kantine åben -

Microcomputer User Group - 3 -

## **Donald's Klumme**

Hvis Pascal er en gammel kærlighed vil man nok også være interesseret i en 'hands-on' oplevelse af kærlighedsbarnet Oberon.

For et par måneder siden fik jeg en diskette i hånden med en Freeware Oberon compiler, med dokumentation og et par eksempler. (Omtalt andet steds i bladet).

Compileren er ikke Freeware eller Shareware, men er en fuldt copyrighted compiler med den finesse, at licensen ikke koster noget, og at det er tilladt at distribuere den via elektroniske postsystemer; man kan med andre ord hente den gratis på et BBS, bl.a. hos os, MUG-BBS, hvis man er medlem, men man må naturligvis ikke sælge den.

Dette og lignende forbehold er jo kommet frem sammen med de fleste· pakker i de senere år og vidner jo om en forfærdelig amoralsk fremgangsmåde, ellers havde det jo nok ikke været nødvendigt at understrege det.

Vi lægger filen i området 'compilere'. De mange problemer med MUG-BBS bringer vi iøvrigt en rapport om her i bladet; vi **er** kommet i gang igen, men det holdt meget hårdt. Hvis der er nogen, som har lyst til at dele vores erfaringer, **vil vi**  formentlig holde nogle møder om BBS-Maskinen.

I første omgang ville jeg se, om den vedlagte dokumentation gav flere oplysninger om baggrunden for Oberon; noget om Niklaus Wirths personlige holdning og indstilling, men der blev jeg lidt skuffet.

Jeg har ikke Wirths bøger om Pascal, M2 og Oberon, så lidt mere læsestof i compiler-pakken, ville have været interessant.

Jeg er dog klar over så meget, at Wirth har fældet en mellemhård dom over Turbo-Pascal med ordene, at hvis man tror, dette iøvrigt udmærkede programmerings system egner sig til vore dages store, komplexe programmeringsopgaver, bliver man slemt skuffet. Det tror jeg ikke, at Anders Hejlsberg, forfatter til den oprindelige TurboPascal og nu til compilerdelen i den nye version, og Borland folkene iøvrigt, er enige med Wirth i.

Som nævnt er en Niklaus Wirth's korte rapport om Oberon vedlagt Oberon-M compiler pakken. Niklaus Wirth indleder således:

Oberon is a general-purpose programming language that evolved from Modula-2. lts principal new feature is the concept of **type extension.** 

It permits the construction of new data types on the basis of existing ones and<br>to relate them. This report is not This report is not intended as a programmer's tutorial.

#### *Videki* 's *readme fil uddyber dette:*

Most, if not all, of the clumsiness that many people found in Pascal and Modula-2 is not present in Oberon.

The general philosophy of its construction is to keep important principles of the computing environment present for the programmer to take advantage of, while providing a structural- and checkingmechanism that prevents inadvertent (even disasterous) mistakes.

Software development is some of the most complex, detail-filled work performed by the human race to date.

Oberon is a tool by which the power of the computer can be handled without the bounds of human capability being taxed.

Thus, Oberon provides well-defined boundaries for modules, into which complex computing tasks may be divided.

Additionally, Oberon provides a new facility, called "type extension", which permits an existing application to have new features and power added to it- without the old source code even having to be recompiled. Data types ("records") may be extended by new data, with additional handling routines implemented in new code. The old source can still work with these new, extended, data types, handling the alder fields and operations applicable to them, without knowing (or caring) that new extended fields and operations are also present.

Object oriented facilities are also present in Oberon. Data records may

contain "methods" associated with them so that the actual handling of information can be linked directly with the object (record) itself.

Operations can be directed at the records themselves. When new facilities are needed, new methods can be invoked ahead of the existing operations performed by (or, some say, on behalf of) the object.

Det lyder, som om Wirth ikke helt har opgivet tanken om at beskytte programmøren imod sig selv, men hvis ellers jeg har forstået det rigtigt, kan man under alle omstændigheder grave sig ned i maskinens dyb, hvis man insisterer, og så er vi jo ved at mødes med ANSI  $C_{++}$ , hvor man også får type, parameter og andre check, hvis man vil have det, men hvor man jo altså også kan slå det fra, (v hj. a. en compiler option).

Det centrale spørgsmål bliver derfor ændret til, hvor meget compilerens forskellige check kan hjælpe en til at holde styr på de ressourcer, man "jonglerer" med, eller, udtrykt på en anden måde:

Hvis man mangler en low-level facilitet, fx. tape-write, og skriver den i assembler, kan den så integreres i resten af programmet **med** diverse typecheck? Kan de oprindelige tape-io rutiner erstattes af andre uden problemer? Svaret her må ud fra ovenstående være ja, og teknikken til at gøre den slags er den kendte:

at indpakke de 'farlige' moduler i Oberon funktioner, som så kan anvendes på lige fod med andre Oberon moduler i de resterende, overordnede dele af programmerne.

Desuden kan man med compiler utilities holde styr på modulernes datoer og de parametre, der kommer fra low/middle level modulerne til high-level modulerne.

Hvis man ændrer et ASM modul, som 'pakkes ind' i et Oberon modul på mellem-niveau, sikrer dato-checket, at hvis ASM-modulet ændres, vil en rekompilering af Oberon modulet være nødvendigt.

Det er næsten overflødigt at sige, at fejl i det laveste ASM-program ikke kan checkes af Oberon compileren.

D.A.

## **Standarder for modemer**

I modem-reklamer angives ofte at modemet følger en lang række standarder, hvorefter man kan spekulere over hvad standarderne dækker over. Derfor har jeg sammenstillet en kort oversigt over de mest benyttede definitioner og standarder.

### · **Full/Half Duplex og Simplex:**

Ved "simplex" kan der kun overføres data i én retning.

For "Half duplex" kan data overføres i begge retninger, dog kun i en retning ad gangen.

"Full duplex" tillader overføring af data i begge retninger samtidig.

#### . **Bps**

Bit pr. sekund, inklusive start & stop bit. Ved 2400 Bps og 8 bit uden paritet og I stopbit, overføres 240 bytes pr. sek.

*Bps* må ikke forveksles med *Baud,* som

angiver antallet af fysiske tilstandsændringer pr. sekund. Ved V.22bis overføres 2 bit pr. tilstandsændring, så **V** .22bis er 600 Baud eller 4\*600 = 2400 Bps.

#### · **Dataformat, paritet.**

Nogle hyppigt forekommende formater er:

- 8 bit uden paritetbit, med **1** startog 1 stop bit,
- 7 bit med paritetbit {lige paritet), 1 start- og 1 stop bit.
- som ovenst. 7 bit, men m. ulige paritet.
- Alle transmitterer i alt 10 bit pr. byte.

### · **Fallback:**

Mange typer modem har mulighed for at kommunikere med et langsommere modem, eller at slå over på en anden overføringshastighed, hvis f.x. der er for meget støj på linien.

#### · **Modem hastighed:**

Den hastighed modemet benytter på telefonlinien.

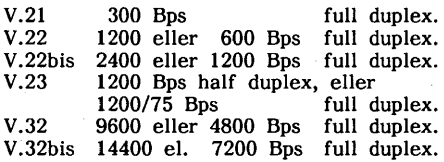

### · **Fax klasser:**

- Gruppe 1 Analog overføring med lav opløsning. Overføringstiden er ca. 6 minutter for en side.
- Gruppe 2 Som gruppe 1, men med dobbelt hastighed, så overføringstiden er ca. 3 minutter.
- Gruppe 3 Digital overføring, med 3 forskellige opløsningsgrader (finhed/raster). Overføringstiden er mindre end 60 sekunder for en side.
- Gruppe 4 Kun beregnet til fax-udstyr for ISDN, med en overføringstid på ca. 6 sekunder.

### **Fax hastigheder:**

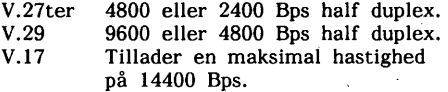

#### · **Fejlkorrigering:**

- ECM (Error Correction Mode). Med fejlkorrigeringen undgår man at linier mangler eller 'skrider'. Metoden svarer nogenlunde til **MNP4** og V .42.
- **MNP4** (Microcom Network Protocol). Fejlkorrigeringsmetode udviklet i USA af Microcom. Data deles op i blokke, som ved fejl blot sendes igen. Derudover er start og stop bit sparet væk, hvilket kan øge overføringshastigheden lidt.
- V.42 Denne standard er CCIT's udgave af **MNP4.**

#### · **Komprimering:**

- MNP5 Data komprimeres først, inden blokkene overføres m. **MNP4** protokollen. Komprimeringsgraden kan blive op til ca. 2. Benyttes V.32bis bliver den reelle overføringshastighed max. 28800 Bps, hvorfor modemet er nødt til at køre 28800 Bps på serie forbindelsen til computeren.
- V.42bis CCIT's modstykke til **MNP5.**  V.42 benyttes som protokol. Der kan opnås en komprimeringsgrad på op til ca. 4. Det giver ved V.32bis en overføringshastighed på højst 57600 Bps.

#### **Fax-API standarder:**

- CAS (Communication Application Specification) Grænseflade standard mell. fax-udstyr og fax-programmer så programmer kan fungere på alle fax der benytter CAS.
- TR-29.2 En anden grænseflade standard end CAS.

Frank Damgaard.

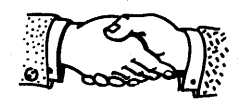

## **Hvorfor nu også OBERON?** / lidt om baggrunden

De fleste af os har nok på et eller andet tidspunkt stiftet bekendtskab med Turbo Pascal, hvilket sådan set er noget andet end Pascal, derved at Anders Hejlsberg, forfatteren af Turbo Pascal, ikke var så interesseret i at redde programmøren fra sin egen uvidenhed, kaldet formynderi, som han var i at give alverdens microcomputer brugere en mulighed for at arbejde med et programmeringssprog, som havde Pascals struktur og Basics lethed i strenghåndtering - og som var så hurtig som mulig til at kompilere, så man fik hurtigere afvikling end man gjorde med Basic programmer.

Niklaus Wirth derimod har haft lidt anderledes perspektiv på design af programmeringssprog. Det var meningen med Pascal at lave et programmeringssprog til undervisningsbrug, et, som skulle kunne klare alle logiske operationer, kontrol af udførelsen af statements, loop strukturer. osv.

Ikke nødvendigvis et sprog, som skulle omsættes i praksis til en maskine, en compiler. Vistnok derfor var der ikke nogen funktioner for file in/output.

Der var noget read/write, men det stod ikke helt klart for nogen, hvordan det skulle omsættes til file functions; - det var en biting, Pascal var jo mest til tavlebrug i undervisningssituationen.

Som undervisningssprog vandt det også hurtigt indpas, fordi det på en forbilledlig klar måde kunne demonstrere de grundlæggende algoritmer for studerende (og selvstuderende).

Det var derfor oplagt, at en Pascal compiler, som var økonomisk i anskaffelse, ville være et godt produkt at udbyde på markedet, og det må siges at være en af de helt store begivenheder i dansk edbhistorie, at det var Anders Hejlsberg, som kom med et produkt, som opfyldte betingelserne for at blive en kæmpe salgssucces.

Der er ikke nogen compilere eller andre større programmer, som er helt fejlfri, heller ikke Turbo Pascal kunne undsige sig for nogle fejl, men det var småting sammenlignet med, hvad man mødte fra andre sider; ikke mindst var det uhyrlige fejl, som man stødte på i DRI's Pascal MT+ og andre konkurrerende produkter.

Nok om det, Turbo Pascal var og **ER** i sandhed ikke et Niklaus Wirth produkt, næhæ, Wirth gik i andre retninger, Modula-1 og 2 var efterfølgerne til Pascal, og derefter kom Oberon. \*)

Imidlertid har Oberon jo ikke samme muligheder i dag, hvor C-sproget har fået en ANSI standard komite, og hvor C iøvrigt er kommet i så mange kommercielle udgaver, at det er rimeligt let for en programmør at anskaffe en til den eller de maskiner, som han arbejder med i det daglige, for at se, hvad man kan med C-sproget.

ANSI C med funktions-prototyper, check af funktioners parametre o.s.v. har uden tvivl nydt godt af det arbejde, som er foretaget inden for udvikling af andre sprog og ved viderebearbejdelsen af projekter som Modula-2 og Oberon.

At Oberon er et generelt programmeringssprog lyder i dag som en dårlig reklame; man kender alt for mange eksempler på, at et "generelt" sprog ikke kan arbejde sammen med andre moduler, som de pinedød SKAL anvende for ikke at statens, vorherres og firmaets systemer skal bryde sammen når man ikke længere kan anvende de gamle programmer eller gamle data.

"Generelt" kan forstås sådan, at man ikke har 'indbygget database' (som i dBASE sprogene og Cobol); eller indbygget grafik, specielle statistiske funktioner o.s.v. Alle sådanne ting skal kunne laves med et programmeringssprog, og sproget skal KUN give kontrol med værtsmaskinens udførelse af instruktioner, når værtsmaskinen ellers har tid til at betjene brugerne.

Det generelle i Oberon skal imidlertid ses i lyset af, at Wirth med sine eksperimenter med grafiske brugerflader, maskinen Lilith o.s.v. er nået frem til det synspunkt, at et ordentligt programmeringssprog skal kunne tilbyde programmøren et kontrollerbart interface til maskinfunktioner og andre low-level sager.

Dette går interessant nok lidt i modsat retning af fx. IS0/0S1 kommunikations

Donald Axel.

### \*) Lexical:

*Oberon* (fransk: Auberon), 'Dværgenes konge' gift med Titania; forekommer i det franske epos 'Huen de Bordeaux', i Shakespeares 'Skærsommernatsdrøm' og i Wielands versdigtning 'Oberon' (1780), hvorover Carl Maria von Webers opera er bygget.

I Shakespeares komedie regerer Oberon og Titania i dværgenes/alfernes rige, de har en skælmsk hjælper Puk, som på deres befaling skaber forviklinger blandt menneskene.

I Webers opera er det Ridder Huon og

Kalifens datter Rezia, hvis kærlighed bliver sat på prøve efter et væddemål mellem Oberon og hans dronning.

iøvrigt ødelæggende miljøet.

7-trinsraketten og andre indkapslingsteorier, som teoretiske konstruktioner, der har til hensigt at forære slutbrugeren en computer på en sølvbakke på samme måde som en amerikansk 250-hestes stor-bil med automatgear og 4 km *I*  literen: Rart nok hvis man har råd og

Parret må gennemgå mange slags modgang, skibbrud og slaveri, men reddes af et vidunderhorn, som Huon har fået af Oberon.

Ouverturens premiere 12 april 1826 i Covent Garden Theater gjorde iøvrigt stor lykke. Den fremtryller med sine temaer hele den fantastiske og uvirkelige alfeverden.

**Computerworld** gratis i et 1/2 år! Efter aftale med Computerworld får foreningens medlemmer tilbud om et 'gratis' abonnement i et halvt år. Baggrunden herfor er naturligvis bladets ønske om at øge abonnent-antallet, bl.a. ved reklamekampagner som her. Medlemmer, som ønsker at prøve-abonnere kan udfylde/ indsende bestillingskortet, som er vedlagt her i bladet. Med venlig hilsen/ *Bestyrelsen* 

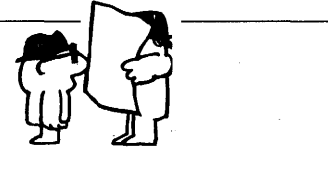

Microcomputer User Group 1992:3

4DOS er en erstatning for DOS' s COMMAND.COM, som er utroligt meget bedre på alle områder. Se eventuelt omtalen i nummer 4, 1991 af MUG bladet. Produktet er så godt, at man ikke kan være bekendt ikke at registrere sig. Vi er nu cirka 5 i foreningen, der er interesseret i at køre legalt med dette shareware program. Hvis der er andre, der er interesseret i en licens<br>kunne vi slå os sammen og få det billigere. 4DOS koster for en enkelt licens 69\$ plus 5\$ for forsendelse. Dertil kommer så 4 procent i told *og* 25 procent i moms. Med dagens dollarkurs bliver det for en enkelt licens cirka 570 kr. Er vi bare 10, der kØber en "multi-licens", er prisen cirka 390 kr pr licens *og* det bliver billigere, jo flere vi er ! ! Til sammenligning kan det nævnes, at 4DOS i MJ Softwares august 92 katalog står til 750 kr excl. moms !!

For pengene får Du:

en lovlig kopi af seneste version af 4DOS dvs : intet bip-bip ved opstart af 4DOS og dermed en ren samvittighed gratis opdatering til og med næste "major release"<br>en fin manual

Hvis Du vil spare 17\$ eller cirka 120 kr ved at undvære manua- len, kan dette også lade sig gøre. Manualen findes nemlig på disketten som en tekstfil på mere end 1 megabyte, så. det er en større sag at udskrive.

Der findes også en version af 4DOS til OS/2, som passende nok hedder 40S2. Er der interesse hos de medlemmer, der kører OS/2, kan MUG prøve at forhandle en særaftale hjem, så vi også får dette produkt til fordelagtig pris. Det er ikke ret meget dyrere at få begge programmer.

Interesserede bedes skrive til: John B. Jacobsen LyshØj Alle 20, 3. th 2500 Valby Tlf: 31 16 13 93

Sidste tilmeldingsfrist er 15. oktober 1992 Afhængigt af antal interesserede forhandles der med JP Software *og* den aktuelle pris pr licens beregnes. Der udsendes giroindbetalingskort *og* når disse er betalt bestil ler MUG programmet, der så snarest fremsendes med vedlagt regnskab for indkøbet. De oplyste priser er overslag baseret på den pt. gældende dollarkurs og kan derfor variere lidt.

## **OBERON COMPILER**

**Overblik:** 

*Produceret af: E.* R. *Videki, 24 April 1991 Adresse: e-mail til Internet address* 

> erv@k2.everest.tandem.com IP address 130.252.59.153

Post adresse: P. 0. Box 58 Morgan Hill, California 95038 U.S.A.

Compiler - pakke med

- 1) Compiler, OC.EXE, (78kb) som er en command-line version. Jeg tror ikke, at dette er det helt store problem i dag, hvor man jo kan benytte editorer som fx. Qedit i forbindelse med compilere og andre småprogrammer.
- 2) Et xdef program, som danner external references fra kode, som er fejlfri (det er altså ikke en syntax-checker).
- 3) Dokumentation, kort oversigt, ikke eri sprog-manual, med omtale af baggrunden for Oberon, eksemplernes funktioner og de vigtigste hensyn og undtagelser for denne version af Oberon.
- 4) 2 program eksempler:
	- ABU , en file browser;
	- OE, en elementær telefon-database med særskilt dokumentation
- 5) Wirths sprogdefinition og en Backus-Naur syntax beskrivelse af Oberon, i post-script notation.

#### **Compilerens vigtigste karakteristika:**

Compileren kaldes Oberon-M og er en MS-DOS adaption af Niklaus Wirth's Oberon, foretaget af E. R. Videki i 1989 - 1991, dokumentation dateret 24-apr-91.

Compileren kører under MS-DOS 3.31, og formentlig også under MSDOS 2.21. Der kræves 256 kb memory (kun!) og der er ikke store krav til disk space.

Oberon-M producerer Intel object files ud fra kildeteksten, og object filerne kan linkes sammen med andre object moduler til .exe filer.

Den bedømte version har i dokumentationen version **1.1,** hvad der også meddeles i banneret når den kører, men object modulerne identificerer sig som

Oberon-M (tm) PC v0.1

Fuld· opad-kompatibilitet med Wirths Oberon, hævder forfatteren, det er derfor vigtigt at understrege, hvad der mangler:

- 1) floating point math.
- 2) 8088 support (som forfatteren understreger, kan man komme ud over dette ved at installere en NEC V20)
- 3) Code procedures. Det er sært, at ETH Oberon-projektet i Zurich under Wirth tillader dette; E.R.Videki, forfatteren til denne compiler, siger endvidere, at det er NON-standard. Det lyder som dengang IBM fremkom med nogle PC-ere, som ikke var 'IBM-kompatible': absurd, men faktisk forekommende. Imidlertid er det en stor fordel, at man kan indsætte maskininstruktioner i sine

funktioner, rettere procedurer, som det hedder i Oberon. Man benytter en i system-modulet

værende procedure, som indsætter de ønskede bytes i "instruktionsstrømmen".

Et par eksempler i modulet TERM. MOD viser hvordan de første og sidste bytes skal være, og hvordan man får fat i sine variable fra parameter-stakken.

- 4) Stack checking haves ikke.
- 5) Garbage collection, eller reallokering og opsamling af fri dataplads i samlede, større arealer, haves ikke. Forfatterens henvisning til MS-DOS's skrappe memory management holder ikke helt, men det kan da være, at compileren i en OS/2 version kunne klare sådanne problemer ved simpelthen at anvende virtuel memory; så er der da nok plads foreløbig.
- 6) LEN funktionen returnerer kun rigtige værdier for open arrays, og resultatet er integers, ikke LONGINT's som ETH projektet fore-

### **Test af demo-programmerne:**

ABU, file browser (text-bladre program) fungerer flot og meget hurtigt. Der er ikke så meget mere at sige om det. Det indeholder ikke mange funktioner, men de der er, kører fint og hurtigt.

Skærmopdateringen og file-input er umærkelige.

OE, telefon-liste programmet er derimod ubehjælpsomt eller i hvert fald værdiløst i anvendelse; det er dog et rimeligt interessant kodeeksempel på implementering af en linked list.

Ved kompilering af demoprogrammet OE. MOD fik jeg en object file nøjagtig mage til den, som er distribueret i pakken.

Opbygningen af object filen er interessant, hvis man vil benytte specielle linker-features; kort kan det siges, at den er en standard Intel- eller MS-DOS object file; de mange segment definitioner viser, at der er tale om en større memory model med særskilte datasegmenter for de forskellige objekter og kodesegmenter for hver funktion.

trækker. Konvertering mellem INT og LONGINT er dog automatisk, så det får sjældent den store betydning.

7) Array size er max 32kb, men ved adresse aritmetik kan man adressere dataobjekter på op til 64kb, hvis man selv holder styr på dem.

Derudover fremhæver Videki, at der kan være MS-DOS varianter, som ikke opfører sig pænt i nogle af de system kald, han har anvendt i eksemplet ABO. MOD; men da kildetekst til de moduler, som interfacer til MS-DOS er med i pakken, kan man selv gøre meget for at løse problemer af denne art.

Om kompatibiliteten kan man sammenfatte, at Oberon-M er en pæn smagsprøve, med meget af den ægte vares bouqet. En god introduktion til Wirth 's nyeste barn, dværgenes og alfernes konge, Oberon. (Mon det skal forståes således, at compileren har den samme evne som denne Oberon, nemlig at holde styr på de ustyrlige trolde i programmerne?)

Hvis man ellers kan finde ud af segment opbygningen, kan man altså skrive moduler i assembler og/eller knytte an til objekt- moduler, som man har i forvejen.

Deri skulle Oberons styrke iøvrigt ligge; den har i modsætning til Modula2 et veldefineret interface til externe moduler; type extensions er et af nøgleordene, jvf. nedenfor.

Det kan også ses med en debugger: Alle kald er far calls. Sys modulet er iøvrigt kompileret med turbo-assembler; der er ikke source til det, så det vil nok være lidt urealistisk at benytte Oberon-M til andet end orientering. (Det er nu heller ikke så dårligt.) Alle de øvrige library moduler er kompileret med Oberon compileren.

Linker man med Plink86 i stedet for at anvende MSlink, får man imidlertid en warning 24, bad register initialization. Resultatfilen var iøvrigt identisk med MS linkerens.

Der er tale om en fejl, som ikke er så alvorlig, at programmet går ned, men som kunne tyde på problemer i opstartskaden.

Det kommer man formentlig ikke til at mærke meget til, så længe man kompilerer sit hovedmodul med Oberon compileren. Det kan selvfølgelig også være en fejl i PLink86, men da den dannede en . EXE fil, som indeholdt nøjagtig samme kode og load-parametre tror jeg nu alligevel, at PLink86 kender denne specielle . OBJ file record type med initialiseringsoplysninger.

#### **COMPILER HASflGHED**

Da jeg ikke har haft særlig store programmer at kompilere, har jeg ikke noget realistisk billede af, hvor hurtig compileren er.

De to demoprogrammer er ret små, hvilket også vanskeliggør bedømmelse af kodekvalitet mm., men det ser ud til, at kvalitet og hastighed er rimelige; vil man· blot orientere sig om Oberon, er det i hvert fald fuldt ud tilfredsstillende: man sidder ikke og venter på, at den bliver færdig med at kompilere; man når knap at opdage, at den kompilerer.

Et 10k library modul kompilerer den på

ca. 3 sek på min index 26.6 - maskine (26.6 \* IBMXT) D.v.s at det nok vil tage lidt over et minut på en XT'er.

### **DOKUMENTATION**

Videki understreger i sin introduktion af pakken, at der ikke er tale om en lærebog i Oberon eller i programmering.

Der er anvisninger på kommandolinier, på linkning og desuden er der vedlagt en kort rapport af Niklaus Wirth om Oberon og en Backus-Naur specifikation.

**Kort:** Det kan være så meget; der er tale om 40kb ca. i alm. text - format.

Hermed har man en førstehånds beskrivelse af Oberon's væsentligste regler og egenskaber, men man mangler fyldig dokumentation om library, om fejlfinding, errorhandling, o.s.v.

Men retfærdigvis skal det nævnes, at dokumentationen gør det muligt at skrive programmer (i hvert fald mindre stykker kode) og kompilere dem, linke dem og køre dem uden større problemer.

Hvis man har lidt erfaring, en PC > 186 eller NECV20 og vil lære noget mere, så kan dette compiler system anbefales.

### **DISTRIBUTION**

Oberon-M kan frit distribueres som SAMLET pakke, og kan hentes på vores BBS eller hos en af vores bibliotekarer mod vederlag for diskette og forsendelse.

Wirth - teksten er i Post-Script format

og kan ikke umiddelbart læses. En rå formatering af denne text til US-ASCII kan hentes hos formanden eller på MUGBBS.

D.A.

OBS OBS; Før deadline....

Ved yderligere test af Oberon-M systemets pålideligfed er det desværre kommet for dagen, at systemets utility xdef melder fejl på Videki's egne programeksempler. Systemet håndterer ikke små programmer korrekt. Vi har ikke testet alle de specielle lowlevel system-funktioner, der skal være ifølge Wirth-definitionen.

## **Kan lavere priser stoppe piratkopiering?**

*Kim Kolmorgen.* 

Bladet *Computerworld* har (i hvert fald på det seneste) gjort sig til softwarebranchens ukritiske talerør mod piratkopiering af PC software, ved unuanceret at viderebringe branchens vurderinger (og det er jo rent gætteri) af snyderiets omfang. Vi er nok en del, som ser med skepsis på disse oplysninger.

Vi kan nok alle støtte bestræbelserne på at få stoppet den erhvervsmæssige kopiering, det være sig kopiering med salg for øje eller kopiering til brug på flere arbejdsstationer samtidigt inden for samme firma.

Men, men, men, for dem er der faktisk en hel del af i denne forbindelse. Det hævdes, at branchen går glip af fantasi-millioner på grund af piratkopieringen. I den forbindelse ville det jo være rart at se en vurdering af (selv om det stadig er rent gæt) hvor stor en del, der går til private (ej virksomheder).

Uden at kunne dokumentere det, føler jeg mig ganske overbevist om, at det drejer sig om 90-95 procent af det samlede kopimarked.

En godt udstyret PC (klon) kan i dag erhverves for ca. det samme som et bedre tv og en video, hvilket gør det attraktivt for temmelig mange med erfaring/lyst til edb. Prisen på de mest gængse professionelle softwarepakker (tekstbehandling, regneark, tegnepgm. m.m.) ligger i området kr. 3000, til 6000,-. Dvs. at ca. 2-3 programmer koster mere end al hardware tilsammen, og det vil ingen (stort set) privatperson ofre for at kunne skrive private breve og festsange samt holde orden i varmeregnskabet.

Prisen for disse programmer er simpelthen alt for høj i forhold til den værdi, de udgør for en "normal" hjemmebruger. En videofilm koster typisk ca. kr. 300,-, og værdien af div. programmer vil for mange private blive vurderet i samme prisleje, måske op til det dobbelte.

Kunne man forestille sig et større salg af videofilm til kr. 1995,-?

Næppe, og derfor skal branchen heller ikke forvente et salgsboom, selvom det skulle lykkes at få stoppet kopieringen. De seneste 3-4 år er markedet ellers "eksploderet" på grund af diverse discountbutikkers opdukken med billig hardware. Skønt antallet af potentielle kunder derfor er steget dramatisk, har man ikke set en tilsvarende nedgang i softwarepriserne, tværtimod! Det kan man jo så undre sig over.

Hvis branchen overhovedet skal gøre sig håb om at få fat i privatkunderne, skal prisniveauet som minimum sænkes til det, det typisk koster at købe opgraderinger i dag, og meget sandsynligt lavere end det.

Det er derfor meget nærliggende, at der indføres forskel i prisen afhængig af, om kunden er et firma eller en privatperson. Prisforskellen kan så retfærdiggøres ved, at den medfølgende manual er mindre omfattende, der ydes ikke hotline support og lignende, ting som privatpersoner gerne vil spare nogle tusindlapper på.

En ting skal man dog ikke gøre i denne forbindelse. Der skal ikke laves specielle (læs skrabede) versioner af programmerne, for folk vil have alle faciliteterne til rådighed, også selvom de kun bliver brugt en sjælden gang.

Om det ikke vil være svært at styre? **Jo,**  sikkert, men ikke sværere end diverse tilbudsordninger til "studerende" (hvem har **ikke**  de første 3-4 i familie/omgangskreds med gyldigt studiekort?). Med mindre branchen er **villig** til at følge op med forbrugervenlige priser, virker den igangværende kampagne formålsløs, da den ikke vil føre til meromsætning, og det må jo i den sidste ende være målet.

## **Demo-beskrivelse af Fil-Documentation**

Til dette nummer har vi valgt at bringe uddrag af dokumentationen til nogle af de nyere pakker, som ligger på vores forenings Bulletin Board System, MugBBS,

Hvis der er kort dokumentation, en kort introduktion eller en overbliksbeskrivelse af software eller kildetexter m.v. bringer vi denne, ellers bringer vi uddrag af den fulde dokumentation.

Vi har i denne omgang interesseret os

Distribution på disketter er, ligesom i CP/M-dagene, ved at være en højere videnskab; rettere: Vi kan ikke gætte, hvilke diskette-typer medlemmerne har og anmoder om, at man KUN angiver sine ønsker, hvis man ikke kan læse 1 M2 disketter.

Vi ville gerne formatere dem til **1M48,**  med den udmærkede FDFORMAT, som vi udsendte i foråret; men det forudsætter, at alle medlemmer har fint justerede og fejlfri 5. 25" 96tpi drev, hvilket ville være for optimistisk at antage.

Derfor har vi valgt at opdele 1M2 volumes i 3 directories, diskl/2/3, som vi kan smække ud på 3x360kb disketter, hvis og som også nu kan fås som diskette fra vores bibliotekar, ved henv. til formanden eller ved skriftlig afgivelse af bestilling via sysop-conferencen på samme MugBBS.

for opdateringer af kendte grafikpakker, et astronomi-program. Som nr. 2 har vi valgt at orientere om en CPP-tutor, som vi kan benytte som grundlag for et C++ kursus afholdt i foreningsregi, hvis der er interesse nok for det.

det ønskes. Hvis man anmoder om 3.5" disketter, vil man modtage **1M44** disketter, igen det format, som vi håber er det hyppigst forekommende.

Med mindre vi overfaldes af rasende læserbreve vil vi opfatte dette som en rigtig beslutning.

Særlig aktive medlemmer kan naturligvis forvente good-will fra bestyrelsen, som i så fald vil være behjælpelige med konvertering til andre disketteformater;

NB. Vi kan stadig bruge nogle skarpsindige og/eller nysgerrige medlemmer, som vil beskrive interessant software fra de forskellige BBS-distributionsnet.

#### **GRAFISKE PAKKER**

#### **READ.ME file for DataShow to PC-DOS.**

Datashow is a SHAREWARE program, and you are encouraged to distribute it as you see fit. HOWEVER, you may not alter in any way the files included here. AND if you decide to use Datashow for more than a 14 day trial period, you must REGISTER. This will ensure that you recieve update news as they become available.

Also (and perhaps more important) it makes new releases possible; funds are necessary! ! To obtain infomation on how to register, see the information further below here, and read the "About Datashow" section from within the help menues in Datashow. You start Datashow by simply typing SHOW.

Sincerely / The author: RMP Data, René Plambek, Denmark.

Adress: René Michael Plambek, RMP Data Victor Bendix Gade 1, 2 th., 2100 Copenhagen Ø.

**ADVERTISEMENT FOR Datashow,** version 2.5A, 1st. Mar. 1992, to PC-DOS.

Ever wanted to present your produets en a fair, and attract general public or customers attention?

Ever been wondering how to create beautiful presentations to be shown on overhead to your boss?

Ever wanted to create powerful demonstration programs, that show all the features of your program, and you have to do a lot of programming?

Ever wanted to create multimedia slide shows? WELL, the ULTIMATE SOLUTION is HERE! ! ! !

makes it easy for you to create demo programs, beautiful demonstrations, slide shows, etc. Here is a list of features from the

Datashow is a SHAREWARE program that

current version of DataShow, version 2.5A, as of March 1st. 1992:

- An integrated environment, where you can:

- Create scripts (programs) in a specially designed editor
	- Eg. you can easily select between available commands
	- The same commands work in both text and graphics mode
	- Commands include:
		- MUSIC, for attracting attention
		- **TALK,** for speaking to the amazed audience
		- SHOWSCREEN, to present captured text screens (see below)
		- SHOWSCREEN, to show graphics from datashow or PCX or GIF files
		- Lots of ether commands for writing and presenting to the screen
- Create graphic drawings to be incorporated into your scripts
	- You can draw freehand, write graphic texts, etc.
	- You can changes colors, select boxes or circles, etc.
- Design your own text mode screens, for eg. prototyping purposes
- Have a full help system available throughout Datashow
- Have your scripts or graphics printed on a printer
- Have your scripts run from the integrated environment or commandline
- A resident program called CAPTURE, that captures text screens
	- These screens can then be shown from a Datashow script
	- Or you can alter them from the textmode Design center

For the graphic capabilities you'll need EGA/VGA!

DATASHOW is currently only available in English at a BBS near you!!! The latest version will always be available at:

MUG BBS, Copenhagen, Denmark, 2400 baud, N, 8, 1; + 45 39 69 51 12

#### **HOW TO ORDER. Datashow.**

If you wish to register please complete and mail the form below here together with US\$ 50 for the program and US\$ 9 for shipping and handling. Registration with Visa is recomended. Otherwise mail a cheque in the name of René Plambek, to be drawn from a Danish bank. To register with or without Visa, please fill in the information requested below in the order form, and send it by airmail.

You'll then receive a diskette with the latest available version of the program. That version of Datashow will have a proper serial number. You'll also recieve the latest DATASHOW UTILITY pack including documentation in a form that can be printed on a printer. Allow 4-6 weeks for handling and shipping.

NOTICE about UPGRADES: If you are a registered user of Datashow, you can always upgrade to the latest version of Datashow, once you see it advertised.

You merely fill in the form below, enter the word "Upgrade", and your serial number, and send it together with a Visa money order or cheque for US\$ 20 and US\$ 9 in shipping and handling. You'll then recieve the latest version of Datashow with a proper serial number, together with all the other registration bonuses that you recieved when you first registered.

**MUG-kommentar:**  Vi har ikke testet pakken gennemvede (en berømt ølreklame) kunne gribende, men SHOW25a gør indtryk ved Show25a ikke umiddelbart vise, men vi at have et letforståeligt kommandosprog, kunne muligvis have omkonfigureret den gode hjælpefaciliteter samt ved at have til en type grafikkort med mere memory. et veritabelt, menustyret tegneprogram Show kan printe billederne ud, hvilket indbygget. Nogle af de billeder, vi prøikke er tilfældet med næste pakke, VPIC. VPIC kan konvertere mellem en del af **VPIC** er både et fremvisningsprogram og de mest anvendte formater. VPIC med et konverteringsprogram; der er efterhånden en del forskellige tegneformater maximum udnyttelse af hardwarens med særlig hensyntagen til dette eller opløsning kan give nogle ganske pæne hint PC-grafikkort; billeder. VPIC VPIC ver 4.4 REFERENCE CARD (C) Copyright 1990, 1991 by Bob Montgomery, All Rights Reserved. [CIS 73357,3140] VPIC is a file viewer/converter for boards, in all EGA/VGA graphics modes<br>EGA, VGA and SuperVGA display adap- for each display card. EGA, VGA and SuperVGA display adapters. It supports Ahead (A & B chips),· It is configurable for your display ATI, Chips & Technology, Everex, card using a plain text configuration Genoa, Headland (Video 7), Oak, file and the accompanying CONFIG and Paradise, Trident (8800 BR & CS and CVPIC configuration programs. 8900 chips), Tseng (ET-3000 & ET-4000 A comprehensive DOC file explains all chips), Western Digital, Video 7, features of VPIC. Zymos VGA chips, and VESA standard VPIC will display ,and convert to, the following graphics file formats: BIF Binary Image Format B&W image capture board files (display only). BMP Microsoft Bitmap files, normal and compressed. CUT Dr Halo machine independent format with a palette file. GIF viewing, normal and interlaced (Fractint FRA and GIF89a viewing too). GIF saves in normal, interlaced, inverted, mirrored, rotated CW or CCW 90 degrees. LBM Deluxe Paint VGA format, regular and enhanced (IFF Electronic Arts files too). MAC file (display only). PCX including the VGA version 1.61 of PC Paintbrush. PIC Pictor/PC Paint and ViewPoint (ViewSonic) files. SCx file formats for Colorix and EGA Paint. TGA Targa 8 thru 32 bits/pixel normal and compressed file formats. Tseng HiColor support too. VPIC also has many handy features, such as: Command line options: vpic [path][filename[.ext]][/a][/b][/c][/e][/h][/r][/w][/xN][/yN][/z][/?] where: path specifies a drive/directory for the menu or a single file. filename[.ext] specifies a single file to show (GIF ext assumed) or a DOS filespec such as c\*.pcx for the menu. /a specifies auto resolution select. /b specifies beep after decoding each file.

/? shows VPIC help. /c shows current configuration. /e specifies 16 color (EGA) mode. /h lists hidden files in menu; great files you don't want to come up in menu normally such as x rated. /mN specifies to lock the display mode to **N,**  where the mode numbers are defined when you run CONFIG. /r specifies return to calling application after decoding picture file without changing the video mode. /w specifies to wait for a keypress between images for a multi-image GIF file. /xN specifies a left margin of N pixels (if the file does not overflow the right edge). /yN specifies a top margin of N pixels (if the file does not overflow the bottom edge). /z inhibits printing the filename when the picture is displayed. /@slidefile shows pictures specified in the ASCII command file slidefile. The pictures are shown in the order listed, and you can spec a delay, resolution, animate, and animate rate for each picture. Fast, easy menu system with mouse support and the following features: \* Handles up to 500 files using mouse or keyboard. \* Cursor moved with arrow keys, PgUp/PgDn keys, or starting letter/number of filenames. \* Files are marked/unmarked for viewing with the Spacebar. \* F1 displays built in help. \* F2 does a slideshow of marked files in the order they were marked. \* Enter shows marked files individually in the arder they were marked, or file at cursor (if none marked). \* F3 shows size and colors of picture at cursor. \* **F4** selects between 256 and 16 color modes. \* F5/F6 decrease/increase default resolution. \* F7 selects Normal/Lock/Auto resolution. Auto picks the best resolution. Lock always uses default mode. \* F8 waits for a keypress between images in multi-image GIF's. \* F9 prompts for new path and filespec. \* F10 shows current directory. \* Alt\_x deletes file at cursor (with users permission; ESC or N aborts). \* Menu automatically updated when files are created or deleted. \* Picture decoding aborted with Escape. Commands while viewing a picture (mouse buttons: left=Enter, right=ESC while decoding): 'A' Animates the picture by rotating the palette; really nice for fractals. 'E' expands a compressed Targa file to disk. *I* or? displays built in help. F1-F10 are adjustments for red, green, blue, brightness, & contrast for VGA viewing. F10 restores original color. Up/Dawn arrows and PgUp/PgDn scroll picture vertically if bigger than screen (and you have enough display memory, and nota Video 7 card). VPIC does not scroll sideways; see 'How VPIC Works' in VPIC.DOC. Alt\_F momentarily displays filename while viewing. Alt X deletes the current file (with users permission; ESC or N aborts).

B, C, D, F, G, I, M, P, R, T, U, W, Z, <, <sup>&</sup>gt; are file conversion/manipulation commands.

Configuring VPIC: You can configure VPIC from a menu by simply entering CONFIG from DOS with CONFIG, VPIC, CVPIC and all the configuration files (.cfg extension) in the same directory. Then select the desired config file using the arrow keys and press enter; ESC aborts CONFIG. VPIC can still be configured manually by entering 'cvpic configfile' from DOS. The WHICHVGA program tries to identify your VGA chip and how much display memory you have installed.

History: The previous program was VGIF, which displayed only GIF files. It became VPIC when the ability to display other file formats was added. The GIF file format is copyrighted by CompuServe Incorporated, Columbus, Ohio.

VPIC is continually being improved, and new features are added all the time. Check it out. You can register VPIC for only \$15, or get VPIC from me by sending the \$15 registration fee plus \$5 (\$10 outside the USA) postage and handling (\$20/\$25 total). As a bonus, I will fill the rest of the disk with GIF good pictures. Please specify either a 360K or 1.2 Meg 5.25 inch disk (I don't have 3.5" disks), and EGA, VGA, or SuperVGA (640x480x256, etc) pics. For foreign orders, please send an International ar Postal Money Order, a check drawn on a US bank, ar cash, since the banks here charge \$25 collection fee for foreign checks. Bob Montgomery (new address) 543 Via Fontana #203 Altamonte Springs, FL 32714

En af favoritterne er TheDraw, som vi udsend te i en tidlig version på vores Marts-disk.

Her er en nyere version. Den er meget nydeligt lavet, med en simpel demo over, hvad den egentlig kan.

Vi gengiver forsøgsvis en illustration på side .. xx

Vi har taget hele readme filen med, fordi den så udmærket illustrerer, hvordan "kompatible" computere sjældent er helt uden problemer.

#### 

TheDraw: Read.Me

TheDraw was improved greatly for version 4.30. The file WHATSNEW.DOC contains a list of new features. Refer to the documentation for specific information on the various refinements.<br>------------------------------

Users af TheDraw note:

Some computers (such as the Tandy 1000A and HX) have non-standard keyboard hardware that does not work with TheDraw.

If your computer appears to operate strangly when running TheDraw (ie: locks up or otherwise starts searching for the meaning of life), try the following:

SETUP \* [ENTER]

The SETUP utility will work as always afterwards. You must specify the name of the EXE file to "setup", before the fix takes place. After entering the filespec, SETUP will show the current state of the keyboard driver. You are prompted to change the setting. Answer "y" to toggle the driver off. Enter "N" to continue as normal to the edit display. Exit SETUP and reply "y" to the "Save Changes" prompt.

Once the driver is turned off, the special keyboard driver within TheDraw is completely deactivated. This should make TheDraw operate properly, although you may lose usage of CTRL-UP/DOWN and ALT-LEFT/RIGHT keystrokes. If problems persist, please write describing the problem and include a when attempting to run TheDraw, even listing of your hardware. Mentioning with keyboard driver disabled.<br>-------------------------------how far TheDraw progressed before locking will be very helpful. ie: TheDraw is distributed with the Did the Setup utility appear to work utility program PRINTDOC. properly? Did the TheDraw title PRINTDOC.EXE is a program to print the screen appear? If so, were you able documentation for TheDraw. Some to press a key for the edit menu? people using Epson or similar printers find the IBM extended characters Thanks!<br>--------------------------------appearing throughout the documentation<br>cause problems. PRINTDOC can Additional note for Tandy users: cause problems. optionally filter these characters, There appears to be an incompatibility can start printing from any page (in between Tandy MsDos 2.11 and TheDraw v3.20 and above. Upgrading to Tandy case disaster befalls you on page 72), and new with v4.00\_print on both sides MsDos 3.20 corrects the problem. of the paper. Enjoy! Symptom is the computer simply hangs --------------------------------------------------· ---------------------------- TheDraw: What's New: EGA 43 line and VGA 50 line editing To enter the Setup Options menu, support! If you do not enter TheDraw activate the pulldown menu system by in these video modes, use Setup pressing ESC, select the Options menu, Options menu within TheDraw to toggle then Setup. (see below)<br>-------------------------\_\_\_\_\_\_\_\_\_\_\_\_\_\_\_\_\_\_\_\_\_\_\_\_\_\_ Supersized edit buffer, up to 160 Mouse aided line drawing. Pressing characters by 50 lines. Available and holding the middle mouse button regardless of the video display mode. (or both buttons fora two-button Maneuvering done with autoscrolling mouse), will make TheDraw generate around the buffer area. User can line/boxes easily. If you keep the select any combination of 80/160 mouse mavement on a single line or character widths and 25/43/50 lines column, a line is drawn. If you move for the buffer. Change from Setup in two directions, a box is drawn. Options menu. -------------------------Line drawing algorithm changed to avoid generation of unwanted  $"+"$  and TheDraw now contains a built in setup  $"T"$  type symbols when bumping into the screen for adjusting the most frequently changed default settings. screen border. Several new animation scanners added, plus the ability to reverse any given animation scan (ie: instead of left to right, the scan goes right to left). CLOSING DOORS - Top to bottom side scan alternating left to right. Gives the effect of the screen closing in from the sides. DIAMOND - A diamond type pattern, starting in the center of the screen or block, moving outward. CIRCLE - A circular scan pattern, from center outwards. CLOCK - Using a line, scan from the center of the screen to the edge moving around the border. Reverse would go in opposite direction. CHECKERBOARD - Sean in small inch size squares. WIGGLEOUT - Like WIGGLE, but starts from center of block and goes both up and down. Paint routine now more flexible, permitting painting of just foreground or just background colors. 

#### 

User defined Ansi control sequences may be entered into an animation sequence.

These sequences allow system operators running bulletin board systems in easily include special control codes for displaying the user name,  $etc...$ 

ANY file format (except TheDraw .TD files) may be added to an animation sequence. For non-Ansi/Ascii files, TheDraw will prompt to an animation scanner to use. Permits the creation of complex animation sequences which have different scenes appear using different animation scans.

QuickBasic v4.0 & v4.5 compatible<br>object files were added. See object files were added. documentation and QB4UTIL.BI for information on incorporating TheDraw object files with your programs.

Two additional varieties of COM files. TheDraw will try crunching a COM file. If this does not succeed in reducing the screen size, a second COM type specifically for screen-width images might be used. The latter produces 80 by 25 screens under 4096 bytes, reducing wasted disk space due to the cluster allocation used by Dos.

TheDraw can optionally produce backup files. When saving, if a file already exists on disk, TheDraw will rename the existing file to <filename>.BAK (<filename> portion of existing file does not change).

TheDraw optionally can be made to prompt on exit to save modified screens.

Either just for the current page layer, or for all layers individually.

Ascii files can now be forced to have carriage return sequences (CR/LF) placed on the end of 80 character

lines. TheDraw normally omits them so Ascii files display properly via the Dos TYPE command. However, such action fouls ether software (such as text editors).

TheDraw now has a configurable default load filename extension. If you use something ether than **.ANS** regularly, you might try changing the default.

Block or Global Character/Color Replace. Choose a character or target color combination, position the cursor upon it, then select a replacement. It is that simple.

Ability to insert/delete COLUMNS using the ALT-RIGHT/LEFT arrow key combinations. May require use of Setup utility to configure TheDraw to your keyboard, since these keys require an extended keyboard driver (as do the CTRL-UP/DOWN keys).

All keyboard cursor movement keys can be used throughout TheDraw now. These include the arrow keys, Tab, Shift-Tab, Home, End, PgUp, PgDn, Ctrl-PgUp, Ctrl-PgDn, etc...

An ALT key pop-up help screen was added. If you press and hold down ALT for about three seconds, a brief display is shown. It may be turned off via the Setup Options menu.

TheDraw will attempt to save its data to expanded memory **(EMM/EMS)** or a disk swap file during a dos shell. This will free up more space for other applications (to work this requires 96k of EMS or disk space)<br>------------------------

Automatic screen blanking was added. After a specified period of inactivity, TheDraw will erase the screen using blanks until a key or the mouse (if present) is used. Works on all video displays.

## ================================= Bug Fixes------------------------------------

Uncrunch algorithm was slightly out of<br>sync with how TheDraw handled flashing characters. be more efficient.

to revising the uncrunch algorithm to

A page O could be selected via ALT-E in version 3.30. Tis been fixed. -------------------------

Object file generation has been revised limiting data portions to 512 bytes.

This will permit linkers that choked before to operate properly.

------------------------

Object files containing crunched data could rarely corrupt internal data structures of TheDraw when being 1oaded. No longer...<br>-----------------------

The registered version extended keyboard driver has been improved to talerate various macro-key programs able to potentially cause bizarre behavior by overloading data buffers.<br>------------------------

BSave files were not quite fully compatible with Basic. This did not pose a problem for Basic, but TheDraw now conforms for completeness.

Command line filespecs are now correctly placed into the pick list.

Animation include files now work properly in the shareware version of TheDraw.

------------------------

The default color is no longer used as a backdrop when not using sprite mode.

Previously, if the default color was say red, a red field would incorrectly appear under the screen in single layer mode.

-------------------------

The problem with 80 column Ansi files not displaying properly via BBS systems has been corrected.<br>------------------------

#### 

Please note, do not assume someone else has written in about a bug you find. The above problem with Ansi files would have been fixed much sooner had someone informed us about it. Write in and be immortalized in the doc's of TheDraw!

In any case, Enjoy!

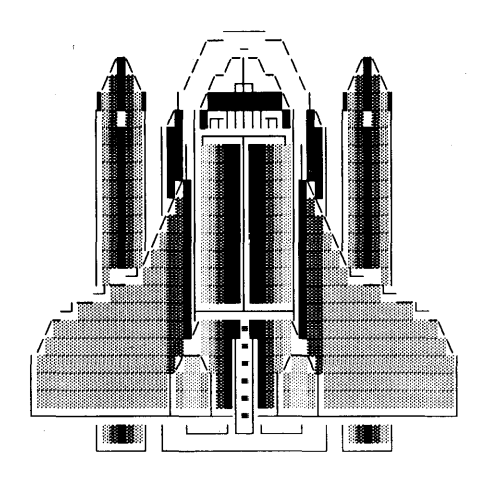

## **Macro\_bog om WordPerfect 5.1**

Selv at producere sine små eller store makroer til WordPerfect er ikke blot nemt, men også sjovt, og makroerne gør det muligt at anvende WP til andet og mere end tekstbehandling.

Det viser Henrik Sørensen i sin nye bog "Makroprogrammering i WordPerfect", hvor han ligefdrem starter med at gennemgå alle de ting, som WordPerfect ikke kan. For eksempel de ringe kartoteksfunktioner.

Men mulighederne ligger indbygget i WP og kan udnyttes ved hjælp af makroer.

Det er ikke en bog for begynderen, men for WP-brugeren, der netop ønsker at overskride programmets grænser og få mere ud af det.

Det var Henrik Sørensen, der skrev -"Tips og ideer til WordPerfect" og denne bog om makroprogrammering i WP kan betragtes som en naturlig fortsættelse.

De fleste kender en makro som en lagring af en række tastetryk, som man med en enkelt kommando kan udføre på de ønskede tidspunkter.

Forfatteren gennemgår en række genveje og viser hvorledes man kan komme meget videre ved at udnytte det indbyggede programmeringssprog og holde styr på et stort antal makroer, eventuelt i en særlig menu, og meget, meget mere.

Som en hjælp er alle bogens makroer at finde på en medfølgende diskette, som også indeholder et nyt program Makro-Helper.

Programmet installeres på harddisken, så øjeblikkelig · hjælp til makrokommandoerne er mulig.

Henrik Sørensen gør opmærksom på, at WP-versionen bør være fra 21.02.91 eller senere for at få det fulde udbytte af makrokommandoerne.

Og så gælder bogen kun WP til DOS, men makro-ideerne kan udnyttes i Windowsversionerne.

"Makroprogrammering i WordPerfect 5.1", af Henrik Sørensen.

Teknisk Forlag, telf. 3121 6801, 174 sider+diskette, kr. 318,- inkl. moms.

### Søges: **5.25"** formatteret diskette til

BULL Micral 9050 (8086 cpu) **CP/M** 86 16 Sektorer a 256 Bytes pr. spor, dvs. ca. 300 kB, samt Data på diskkontroller type 1767.

**Kan nogen hjælpe?** *Find H. Rasmussen,* 

*Markmandsgade 10, 4-th. 2300 København S.* 

### **ADRESSER SOFTWARE** & **DISKETTER**

CP/M-volumes bestilles ved CP/M-bibliotekaren. ved bestilling af CP/M-volumes, at oplyse om diskformat!

PC-volumes bestilles ved PC-bibliotekaren.

Volume fra bibliotek (5.25") incl. disk & forsendelse 20,- kr.

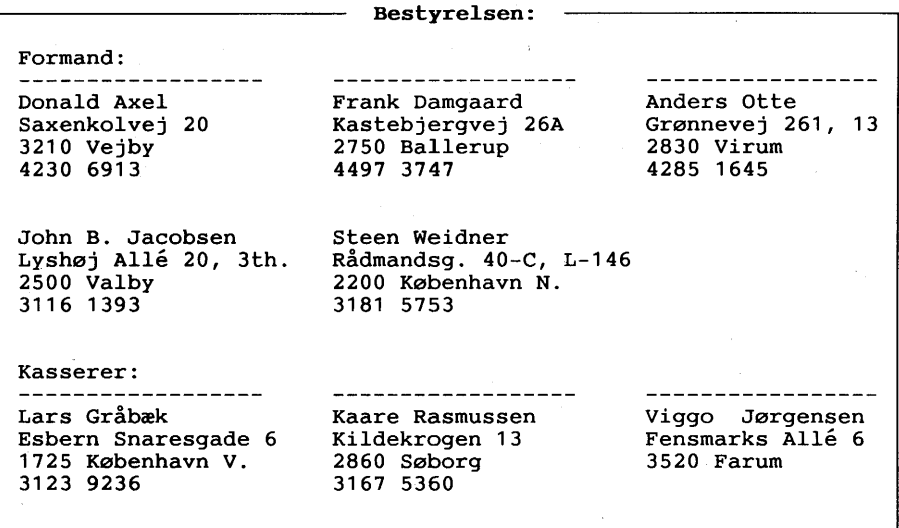

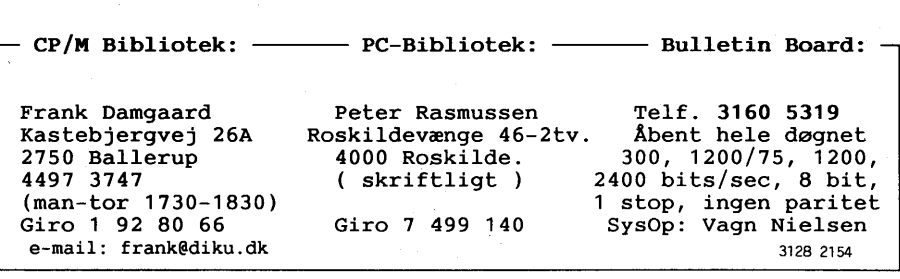

Disketteredaktør:

Redaktør: Viggo Jørgensen, FensmarksAlle 6, 3520 Farum, 42 95 32 01

### **MUG microcomputer-user-group**

... en ikke-kommerciel forening for brugere af mikro-datamater, vore biblioteker understøtter IBM-PC og dermed kompatible mikro-datamater, samt CP/M. Foreningen drives på frivillig basis og er rettet mod dem, der ønsker at få mere ud af deres computer end blot muligheden for at køre standard programmer.

Foreningen søger at støtte medlemmerne i brugen af deres computer gennem arrangement af:

- 1. Medlemsmøder, hvor medlemmer kan mødes og snakke sammen, udveksle ideer, hente inspiration samt få hjælp med problemer vedr. computere.
- 2. Fællesindkøb, hvorved vi kan opnå rabatter på komponenter, tidsskrifter, bøger, software, hardware etc. Hvorfor give fuld pris, når man kan nøjes med mindre?
- 3. Foredrag hvor folk, der ved mere end gennemsnittet om et emne, kommer og fortæller, så vi allesammen kan få udbytte af det.
- 4. Udgivelse af et aperiodisk nyhedsbrev, som udkommer på en diskette i standard IBM format, indeholdende nyheder, fiduser, anmeldelser af bøger, software og hardware, kataloger fra foreningens software bibliotek samt div. programmer fra samme bibliotek.

Udgivelse af et medlemsblad/hefte (almindeligvis 4-6 gange årligt.) med stof af forskellig art. Her kan medl. bringe artikler, små-nyt, spørgsmål, gratis (private) annoncer, osv.

Et bulletin board (elektronisk postkasse) er til rådighed for medlemmerne, således at disse via modems kan kommunikere med hinanden, udveksle meddelelser og programmer samt få informationer, der stadig er "ovnvarme".

Foreningen hjemtager "public domain" software fra udenlandske gruppers software biblioteker og mod en lille kopiafgift stiller dette til rådighed for foreningens medlemmer. Kopiafgiften (pt. 20 kr./volume) skal dække omkostningerne ved hjemtagelse og distribution samt udgøre grundlag for videre biblioteks-udbygning.

Public domain programmer er progr., der som navnet siger, ikke er omfattet af copyright og derfor kan distribueres frit. Det omfatter bl.a. programmeringssprog, tekstbehandling, regneark, database-programmer - endv. mange spil og værktøjer for blot at nævne et udsnit.

Kontingentet er 225 kr. årligt og gælder 1 år fra indmeldelsesdatoen.

Indmeldelse kan ske ved indbetaling af kontingentet (225 kr.) på girokonto:

#### **5 68 6512**

**MUG Denmark, Esbern Snaresgade 6, 1725 København V.** 

Yderligere oplysning kan fås hos formanden eller kassereren på telf.:

**4230 6913** & **3123 9236 samt BBS 3160 5319** 

### REFERAT AF ORDINÆR GENERALFORSAMLING I MUG.

afholdt d. 21. oktober 1992 i Vesterbro Kulturhus.

ad. 1. Til dirigent valgtes Find H. Rasmussen. Til referent valgtes Lars Gråbæk.

ad. 2. Formandens beretning (Donald Axel):

Formanden indledte med at beklage det spinkle fremmøde og funderede over sammenhængen/komplementariteten mellem kvalitet og kvantitet. Et poetisk indslag om positive sommer oplevelser i naturen og gode/spændende vinteroplevelser ved skærm og tastatur gav startskudet til den egentlige beretning.

Formanden påpegede at den øgede interesse for meget specifikke applikationer (regnskabsføring, ledelse, CAD, DTP, ...) var med til at gøre det svært<br>for en forening som vores at overleve. Idet vi ikke kan dække alle sådann special emner og er for forskellige til at foreningen kan omdannes til specialforening indenfor nogle få af disse emner.

Formanden beklagede at ikke alle opgaver var blevet løst da det ind i mellem kneb med at skaffe frie hænder til løsning af specifikke opgaver. I den forbindelse nævnede han at det i nærmeste fremtid ville blive nødvendigt med en ny PC-bibliotekar da Peter Rasmussen ønskede at trække sig tilbage. (Her indsparkede John B. Jakobsen en fodnote om at han godt ville overtage hvervet).

I biblioteket mente formanden at vi fremover skulle satse på andre program kilder end PC-SIG, da programmer herfra ikke nødvendigvis var de mest interessante. Som en mulig ny kilde til shareware programmer nævnede han ASP (Association of Shareware Programmers); men lagde iØvrigt op til at bestyrelsen i samarbejde med den nye PC-bibliotekar skulle have alle antenner ude efter programmer der kunne indgå i biblioteket. Som en interessant ting nævnede han<br>OBERON compileren der også er omtalt i sidste nummer af bladet (MUG 92:3). Som en kilde til oplysning om nye public domain og shareware programmer nævnede han en BBS-konference der netop orienterer om dette og som "rodnet" i Århus abonnerer på.

Medlemsmøderne blev fremhævet som gode; men med noget svingende fremmøde. Specielt mødet om RS 232 blev fremhævet som succesfuldt.

Der blev også udtrykt tilfredshed med bladet, idet det dog blev fremhævet at flere indlæg var ønskelige, også indlæg fra medlemmmer udenfor bestyrelsen. Udgivelsesfrekvensen ser ud til at stabilisere sig på 4/år.

Af medlems disketter er der udsendt 1 i det forløbne år. Det var formandens håb at det ville blive muligt at udsende 2 i det kommende år. Han fremhævede at der var masser af programmer der kunne distribueres på denne måde. Af emner nævnede han: en editor, programmer til manipulering af tekst, tegne programmer, grafik programmer, forskellige programmer/programstumper med kildetekster og evt. et spil (helst med kildetekst).

BBS'et havde givet anledning til store problemer i det forløbne år, tape backup enheden var "død" og motherboardet var brudt sammen. Et nyt motherboard havde ikke løst problemerne, systemet går ned periodevis, nægter at vedkende sig dele af harddisken mv. Det til trods for at alle stumperne ser ud til at virke og at den samme software kan køre uden de store problemer på andre maskiner!!!

Redningsaktionen vil bestå i en grundig gennemgang af systemet med støtte først og fremmest fra formanden og Frank Damgaard. På lidt længere sigt vil et BBS system, der kan køre under et UNIX lignende operativsystem (LINUX) blive overvejet. BBS'et har også i det forløbne år skiftet bopæl og SYSOP, BBS'et står nu i Brønshøj og ny SYSOP er Vagn Nielsen.

Formandens beretning blev godkendt.

ad. 3. Kassererens beretning (Lars Gråbæk): Se det vedhæftede regnskab. Regnskabet udviser jo et beklageligt underskud; men vi holder som det ses stadig skindet på næsen. De 2 store poster i regnskabet er BBS'et og bladet. Bag posten hardware på BBS'et gemmer sig indkøb af et nyt bundkort (386sx), en ny disk controller (SCSI) og et nyt modem. Posten administration dækker primært porto til udsendelse af kontingentopkræv-ninger. De øvrige poster er forhåbentlig nogenlunde selvforklarende.

Endvidere fremlagde kassereren foreningens hardware fortegnelse, og et budget, som begge er vedlagt.

Vedr. budgettet kan nævnes at omkostningerne er overført stort set uændret i forhold til det netop afsluttede regnskab. Posten til BBS-hardware er brugt som parameter til at bringe budgettet i balance, at beløbet så er lidt mindre end sidste år ser ikke ud til at **være** noget problem da der **ikke** for øjeblikket er store investerings behov her, indkøb af en ny backup enhed<br>trænger sig dog på. På indtægts siden figurerer et beløb på kr 4.300,- det er<br>rest-kassebeholdningen fra den gamle Z80 brugergruppe som fusionerede m rest-kassebeholdningen fra den gamle Z80 brugergruppe som fusionerede med MUG<br>forrige år, beløbet er indgået.

Kassereren beklagede at han **ikke** havde fået indsamlet alle oplysninger om økonomien i de to biblioteker.

For CP/M biblioteket er kassebeholdningen For PC-biblioteket er kassebeholdningen ca. kr. 10.000,00

For begge kasser gælder at der har været meget beskeden aktivitet i det forløbne år.

Kassererens beretning blev godkendt.

ad. 4. CP/M bibliotekarens beretning (Frank Damgaard)<br>Aktiviteten i CP/M biblioteket har været meget beskeden, kun en enkelt eller to kunder. Heller ikke nyskabelsen M-volumes til PC'er har der været meget omsætning i, det skyldes måske til dels ret beskeden annoncering i bladet.

PC-bibliotekarens beretning (Donald Axel for Peter Rasmussen) Også her havde der været meget beskeden aktivitet. Som nævnt under formandens beretning vil Peter Rasmussen gerne stoppe som PC-bibliotekar. Han ekspederer dog gerne bestillinger indtil en afløser er fundet.

Bibliotekarernes beretninger blev vedtaget.

ad. 5. Ingen indkomne forslag. (ihvertfald ikke forslag der var blevet annonceret på indkaldelsen). Forslaget om navneskift for foreningen blev nævnt; men det blev udsat til næste generalforsamling da de mulige forslag ikke var blevet nævnt i forbindelse med indkaldelsen.

ad. 6. Formanden Donald Axel blev genvalgt enstemmigt.

ad. 7. Frank Damgaard, Anders Otte, John B. Jakobsen, Steen Weidner, Vagn Nielsen, Viggo Jørgensen og Lars Gråbæk blev opstillet og valgt til bestyrelsen uden modkandidater. Det betyder at bestyrelsen tager afsked med Kaare Rasmussen og byder velkommen til Vagn Nielsen.

ad. 8. Til revisorer blev enstemmigt valgt Louis Markwart og Find H. Rasmussen.

· ad. 9. Bestyrelsen foreslog uændret kontingent kr. 225,-. Et modforslag om forhøjelse til Kr. 250,- blev efter en kort diskussion frafaldet. Det blev således enstemmigt vedtaget at kontingentet det kommende år fortsat skal være kr. 225,-

ad. 10. Viggo Jørgensen forespurgte om status for det nye modem som vi nu har haft i flere måneder uden at der er filter. Formanden medgav at det havde taget lang tid, men mente at Peter Rasmussens test havde godtgjort at modemet var OK, så vi kunne tage det i brug. Vagn Nielsen tilbød snarest at afhente modemet hos Peter Rasmussen.

Formanden kritiserede bestyrelsens lemfældige omgang med foreningens<br>"historie", forstået på den måde at der ikke var ordentlige arkiver med regn-<br>skaber, mødereferater mv.<br>Efter en ophedet debat opfordrede generalforsamli system i disse ting og lave hvad formanden kaldte en forretningsorden. For dette referat/ Lars Gråbæk. Regnskab for MUG 19. august 1991 til 11 august 1992. Kontingenter Renter MUG'en -Trykning -Forsendelse<br>-Rediaerina Medlemsdisketter<br>RRS -Telefon BBS -Telefon -I-mail -Hardware Medlemsmøder Administration  $I$  alt Underskud Kassebeholdning: Indtægter 29.000,00 kr. 396,55 kr. 29. 396, 55 kr. Udgifter 10.085,00 kr. 4. 182, 25 kr. 2.000,00 kr. 870, 00 kr. 6. 389, 99 kr. 700, 00 kr. 9.333,75 kr. 944,85 kr. 1. 456, 75 kr. 35.962,59 kr. 6.566,04 kr. Likvid kassebeholdning pr. 19. august 1991 18.588,71 kr. Underskud Likvid kassebeholdning pr. 11. august sign./ Lars Gråbæk (kasserer) *I* Find H. Rasmussen (revisor) *I*  Louis Markwardt (revisor) Budget for MUG i regnskabsåret 92/93. Kontingenter 730 a 225,00 kr. (OBS antal medl. pr. 21/10-92 er 154) Overførsel fra Z80 Renter MUG'en Medlemsdisketter (sendes m. et blad) BBS -Hardware -Telefon, og I-mail Administration I alt 12.022.67 kr. --------------- Indtægter 29.250,00 kr. 4.300,00 kr. 300, 00 kr. Udgifter 16.000,00 kr. 800,00 kr. 8.550,00 kr. 6.000,00 kr. 1.000,00 kr. 1. 500, 00 kr. 33.850,00 kr 33.850,00 kr.

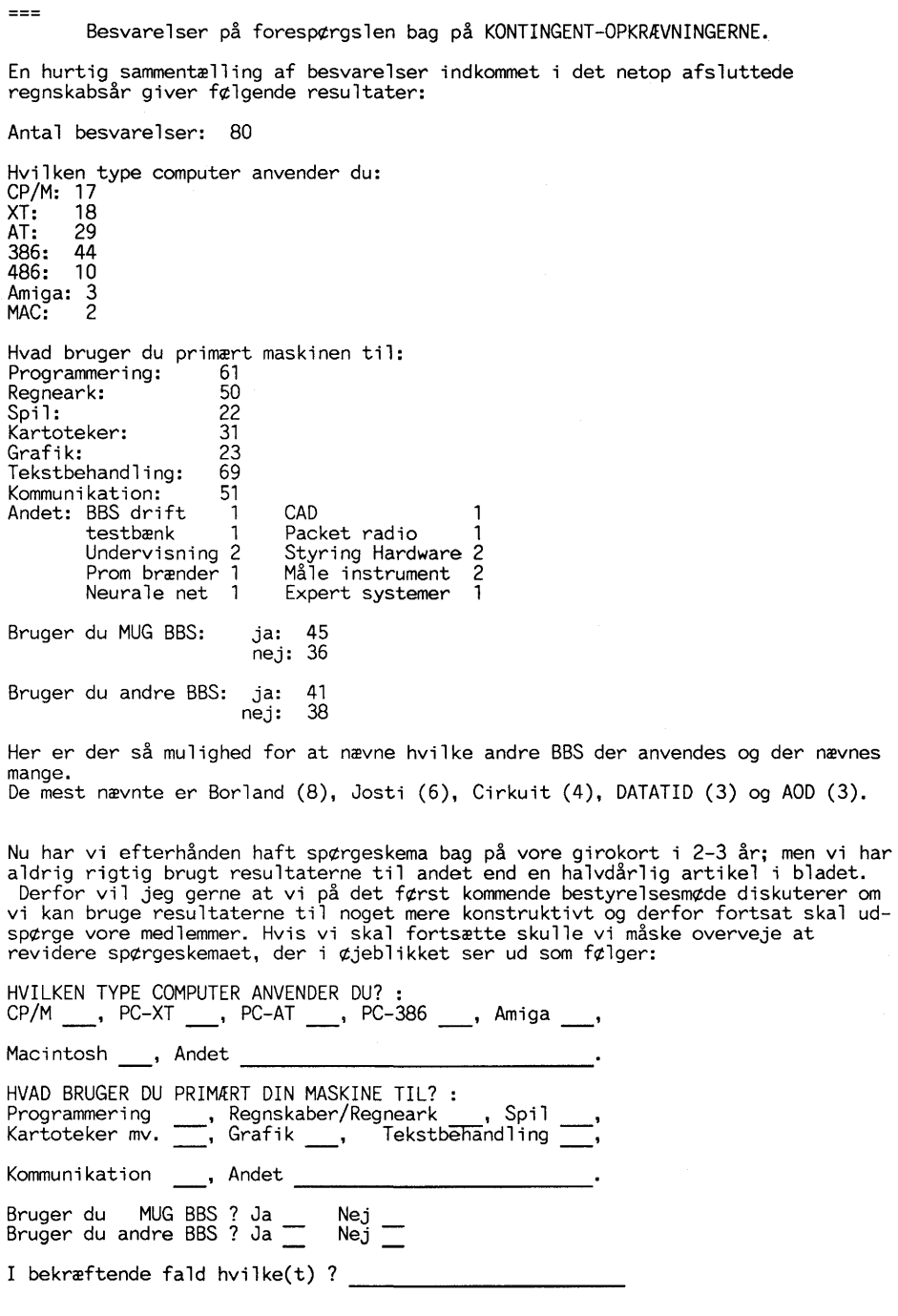